## CSE211: Compiler Design Nov. 1, 2021

- **Topic**: SMP parallelism
	- Candidate DOALL loops
	- Safety checking

- **Discussion questions**:
	- What parallel frameworks have you used?
	- Do you achieve linear speedup?
	- When is it safe to parallelize for loops?

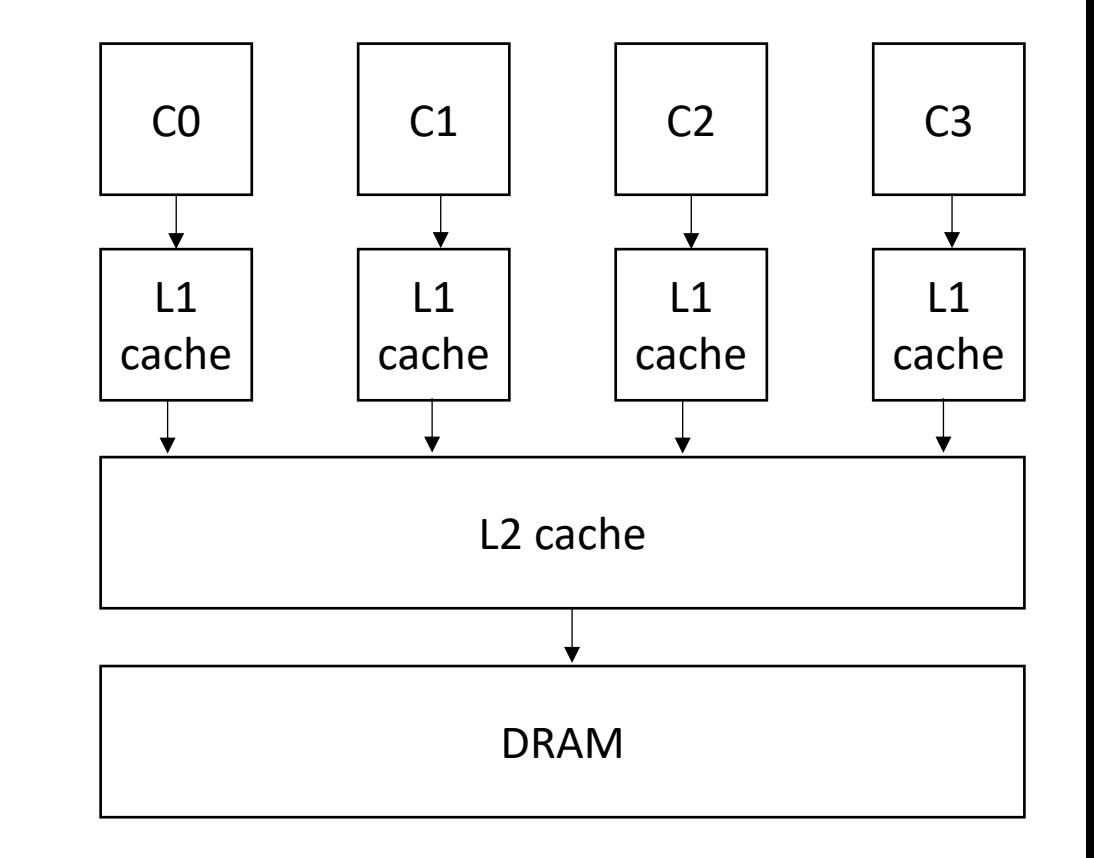

#### Announcements

- Midterm is posted
	- Questions can be sent via email or dm or slack
	- Due on Wednesday at midnight
	- Do not expect replies after the work day

- Homework 2 is due today
	- Turn in on canvas
- Homework 3 will be assigned on Wednesday

## Paper/Project proposals

- Please start thinking about these.
	- Message me for recommendations
	- Tell me what you're interested in so we can find a good fit!
- Proposals due on Nov. 14
	- Please be pro-active about this. If you don't have one in mind, please send me an email with some of your interests ASAP
- Midterm is a good indicator for how the final will be.

## CSE211: Compiler Design Nov. 1, 2021

- **Topic**: SMP parallelism
	- Candidate DOALL loops
	- Safety checking

- **Discussion questions**:
	- What parallel frameworks have you used?
	- Do you achieve linear speedup?
	- When is it safe to parallelize for loops?

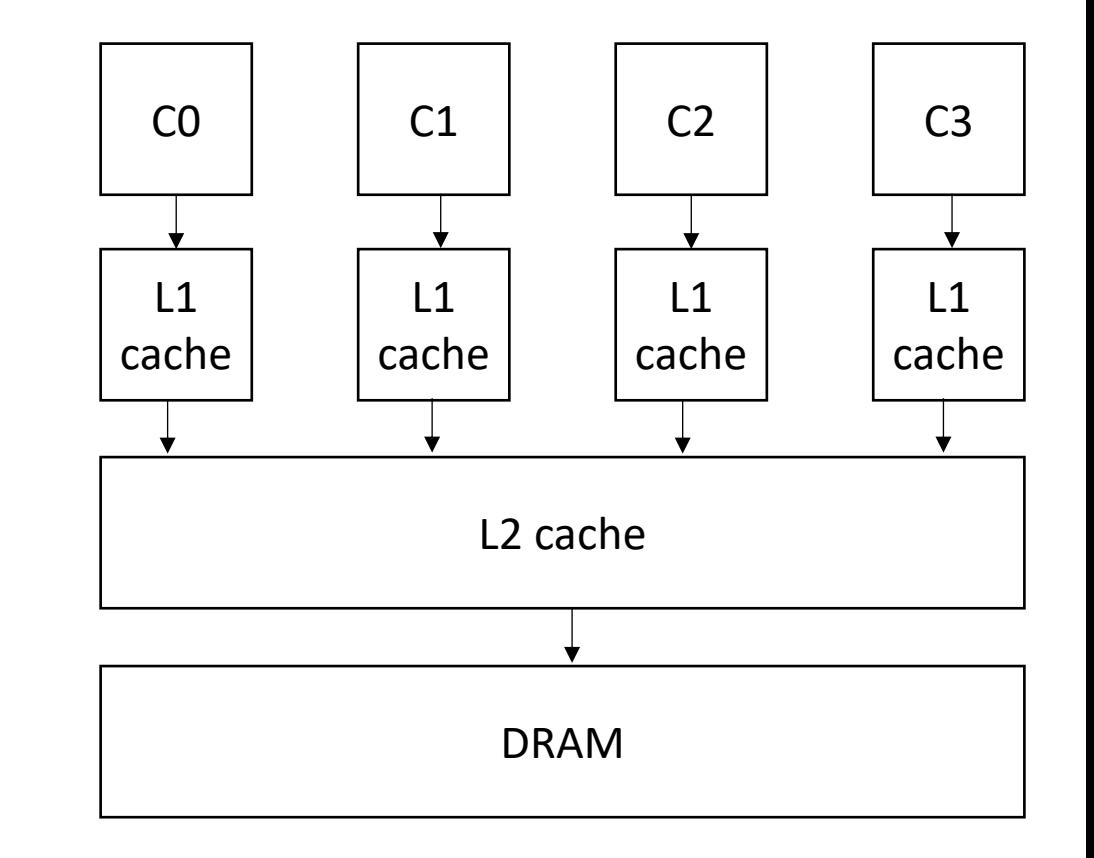

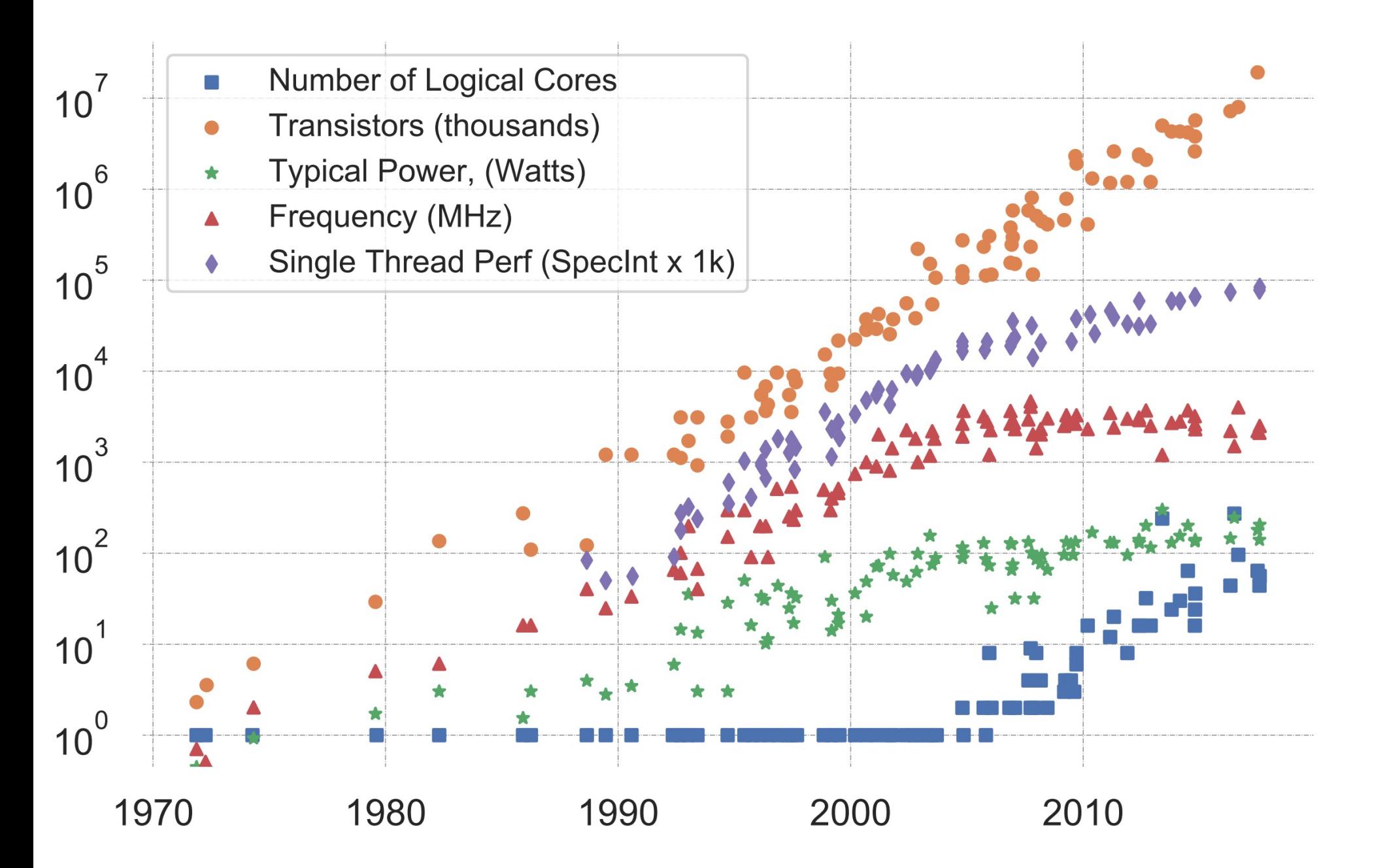

K. Rupp, "40 Years of Mircroprocessor Trend Data," https://www. karlrupp.net/2015/06/40-years-of-microprocessor-trend-data, 2015.

#### Trends

- Frequency scaling: **Dennard's scaling**
	- Mostly agreed that this is over
- Number of transistors: **Moore's law**
	- On its last legs.
	- Intel delaying 7nm chips. Apple has a 5nm. Some roadmaps project up to 3nm
- *Chips are not increasing in raw frequency, and space is becoming more valuable*

## How do chips exploit parallelism?

- Pipelines?
	- Only so much meaningful work to do per- stage.
	- Stage timing imbalance
	- Staging overhead
- Superscalar width?
	- Hardware checking becomes prohibitive:

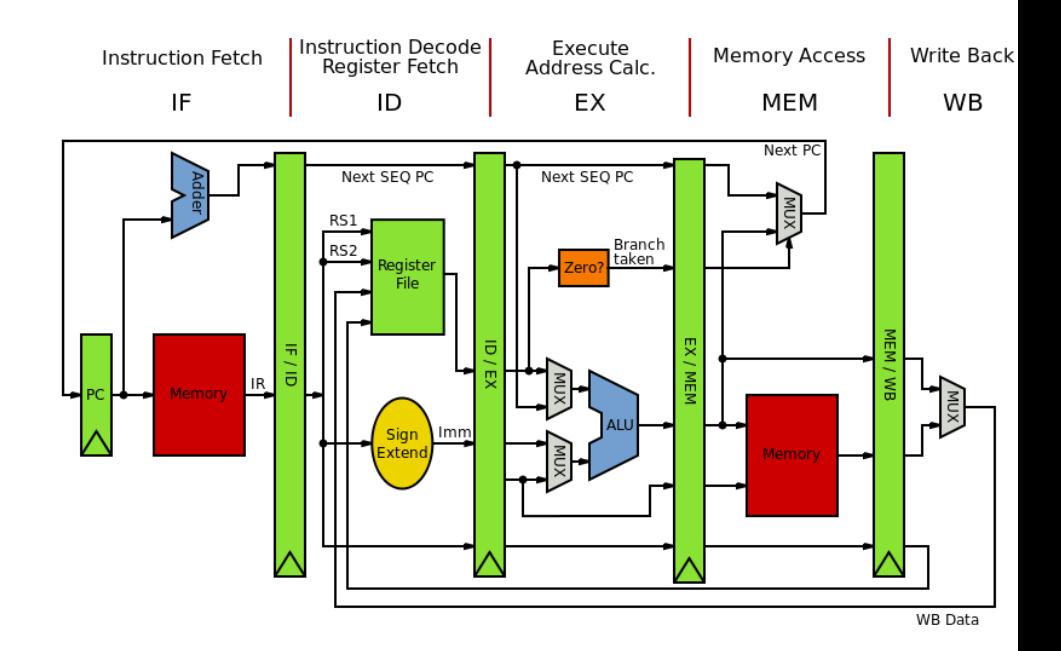

# How do chips exploit parallelis

- Pipeli[nes?](https://en.wikipedia.org/wiki/CPU_power_dissipation)
	- Only so much meaningful work to do per- stage.
	- Stage timing imbalance
	- Staging overhead
- Superscalar width?
	- Hardware checking becomes prohibitive:

*Collectively the power consumption, complexity and gate delay costs limit the achievable superscalar speedup to roughly eight simultaneously dispatched instructions.*

https://en.wikipedia.org/wiki/Superscalar\_processor#Limitations

- Collection of "identical" cores
	- Shared memory (access to all system resources)
	- Managed by a single OS
- Pros:
	- Simple(r) HW design
	- Great for multitasking machines

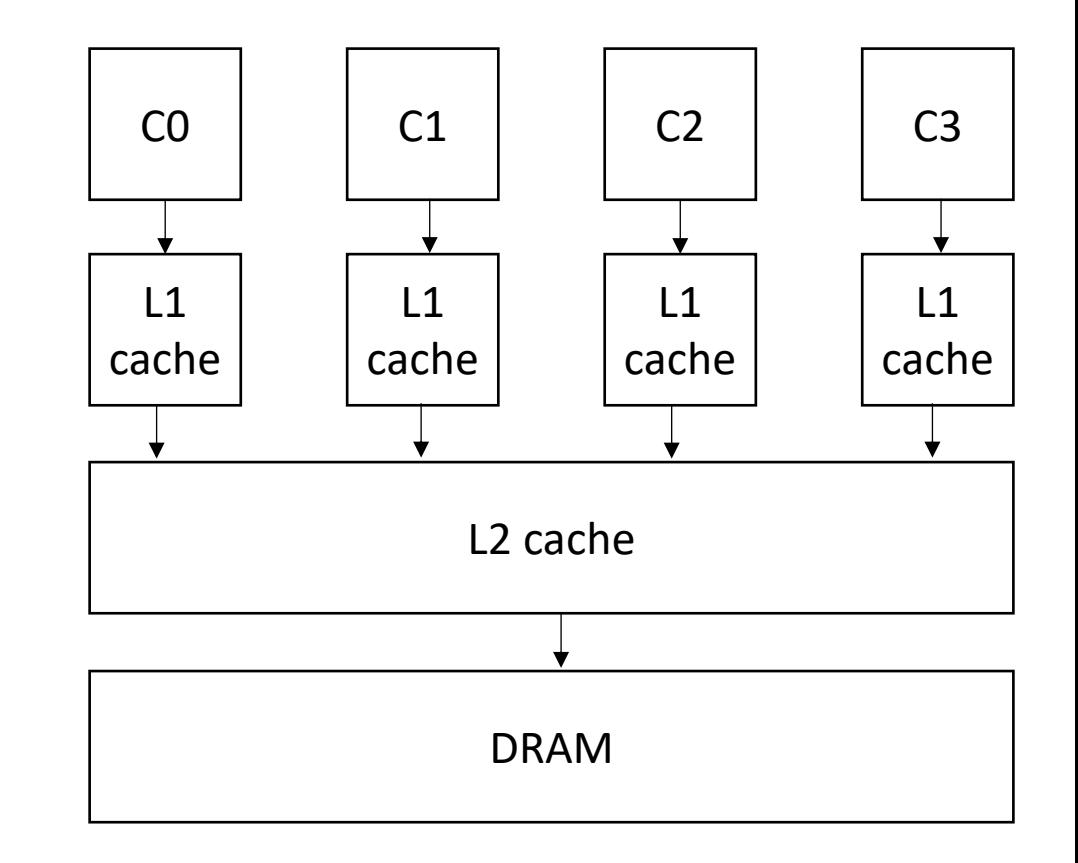

- Collection of "identical" cores
	- Shared memory (access to all system resources)
	- Managed by a single OS
- Pros:
	- Simple(r) HW design
	- Great for multitasking machines

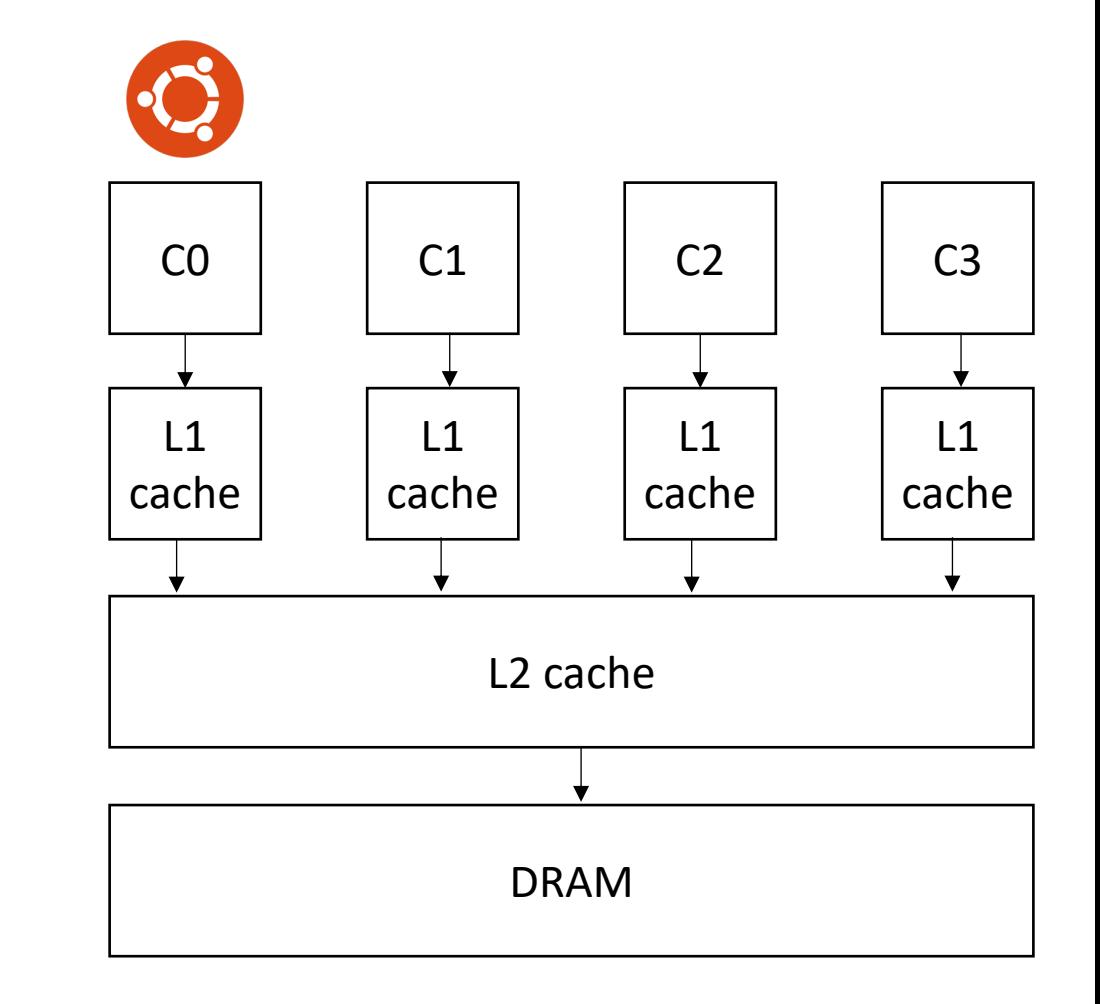

- Collection of "identical" cores
	- Shared memory (access to all system resources)
	- Managed by a single OS
- Pros:
	- Simple(r) HW design
	- Great for multitasking machines

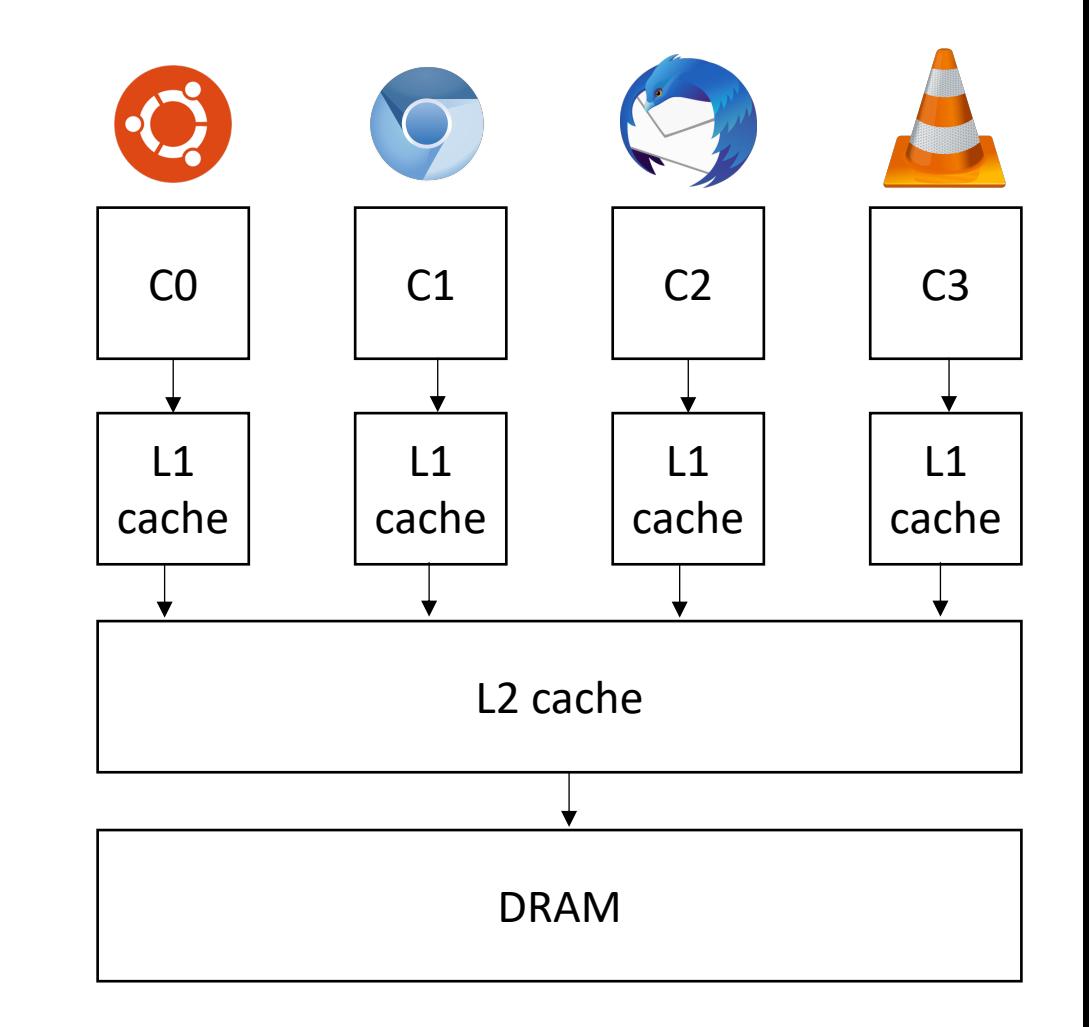

- Collection of "identical" cores
	- Shared memory (access to all system resources)
	- Managed by a single OS
- Pros:
	- Simple(r) HW design
	- Great for multitasking machines
	- Can provide (close to) linear speedups for parallel applications

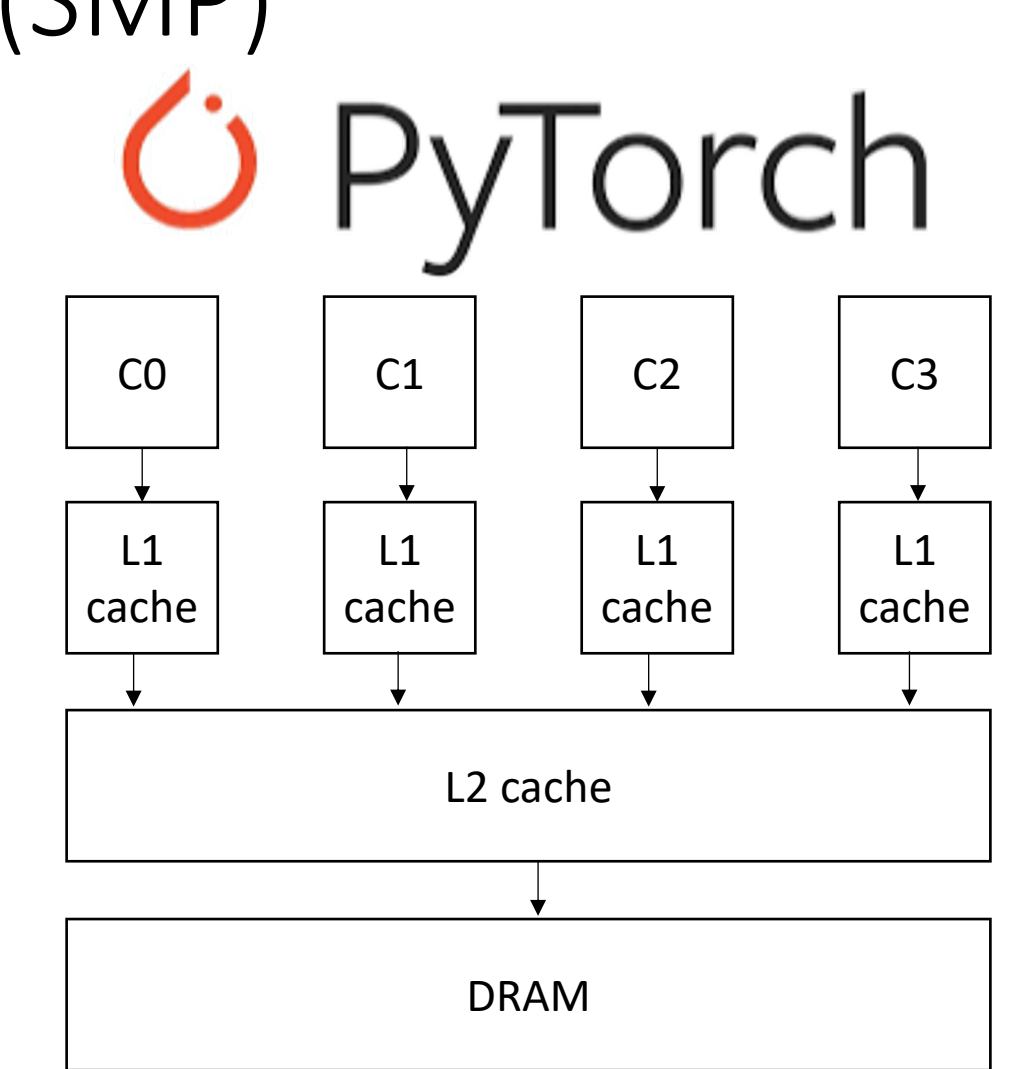

- Collection of "identical" cores
	- Shared memory (access to all system resources)
	- Managed by a single OS
- Pros:
	- Simple(r) HW design
	- Great for multitasking machines
	- Can provide (close to) linear speedups for parallel applications
- Cons: difficult to program!

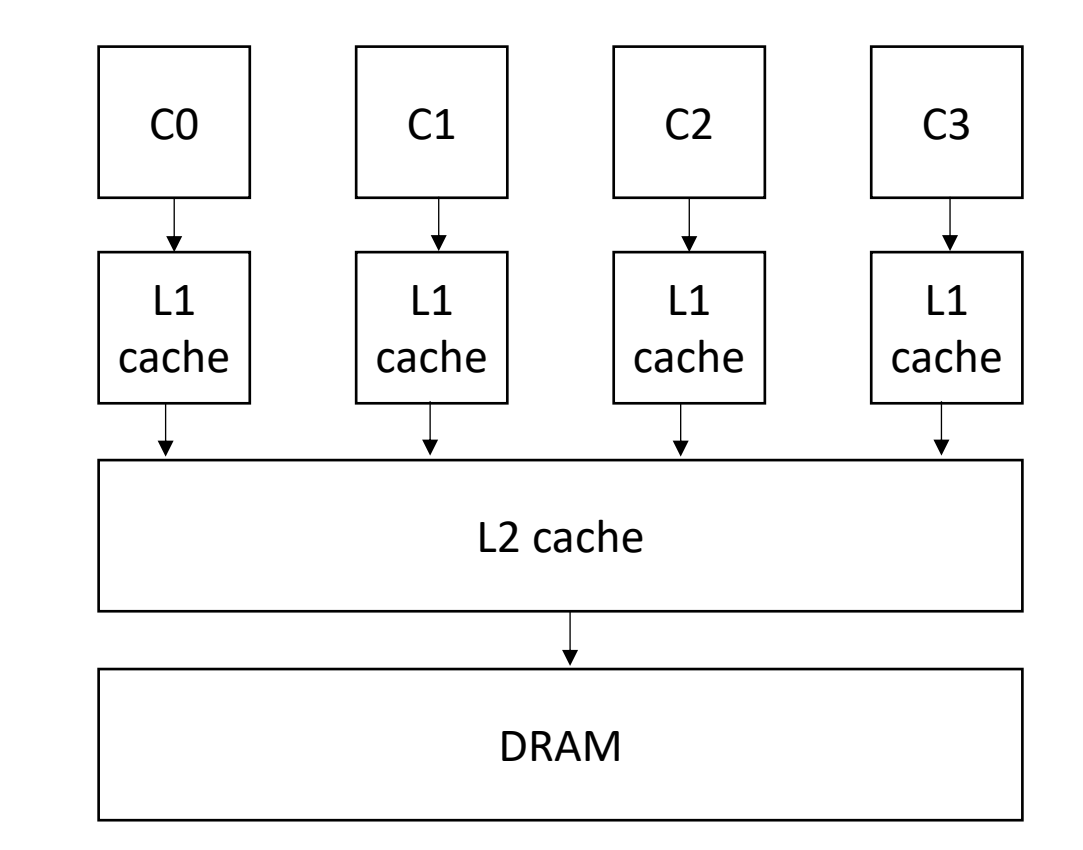

#### SMP systems are widespread

- Laptops
	- My laptop has 8 cores
	- Most have at least 2
	- New Macbook: 10 core
- Workstations:
	- 2 64 cores
	- ARM racks: 128
- Phones:
	- iPhone: 2 big cores, 4 small cores
	- Samsung:  $1 + 3 + 4$

\*https://www.crn.com/news/componentsperipherals/ampere-s-new-128-core-altra-cpu-targetsintel-amd-in-the-cloud

#### SMP systems are widespread

- Laptops
	- My laptop has 8 cores
	- Most have at least 2
	- New Macbook: 10 core
- Workstations:
	- 2 64 cores
	- ARM racks: 128

 $CO$   $C1$   $C2$   $C3$ L1 cache  $\overline{1}$ cache  $\pm$ cache L1 cach L2 cache

DRAM

- Phones:
	- iPhone: 2 big cores, 4 small cores
	- Samsung:  $1 + 3 + 4$

\*https://www.crn.com/news/componentsperipherals/ampere-s-new-128-core-altra-cpu-targetsintel-amd-in-the-cloud

#### Potential for Parallel Speedup

• Amdahl's law

• 
$$
\text{Speedup}(c) = \frac{1}{(1-p) + \frac{p}{c}}
$$

- Where c is the number of cores and p is the percentage of the program execution time that would be improved by parallelism
- Assumes linear speedups

**Amdahl's Law** 

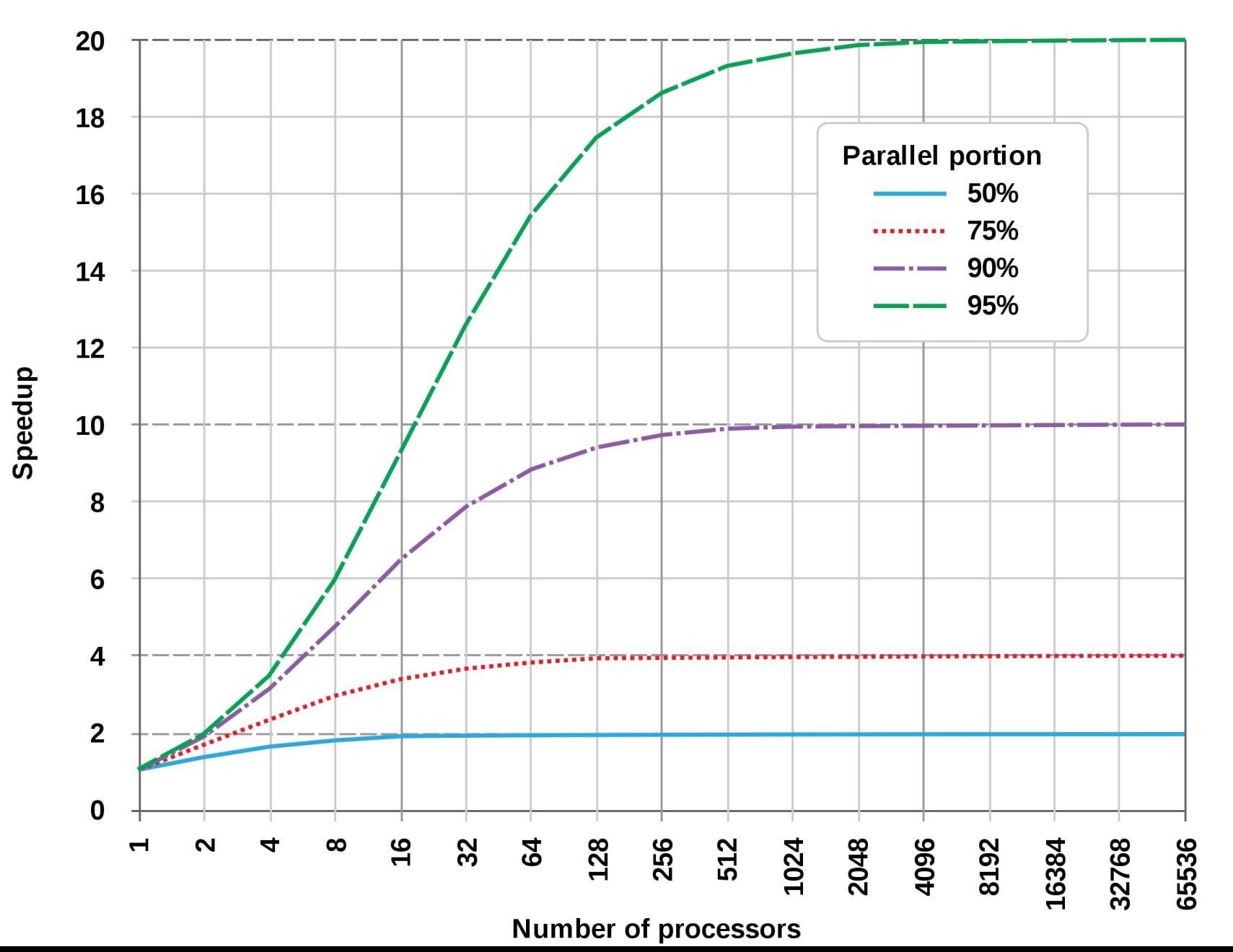

from wikipedia

#### Can compilers help?

- Much like ILP: convert sequential streams of computation in to SMP parallel code.
- Much harder constraints
	- Correctness
	- Performance
- For loops are a good target for compiler analysis

### For loops are great candidates for SMP parallelism

```
for (int i = 0; i < 6; i++) {
   a[i] = b[i] + c[i]}
```
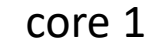

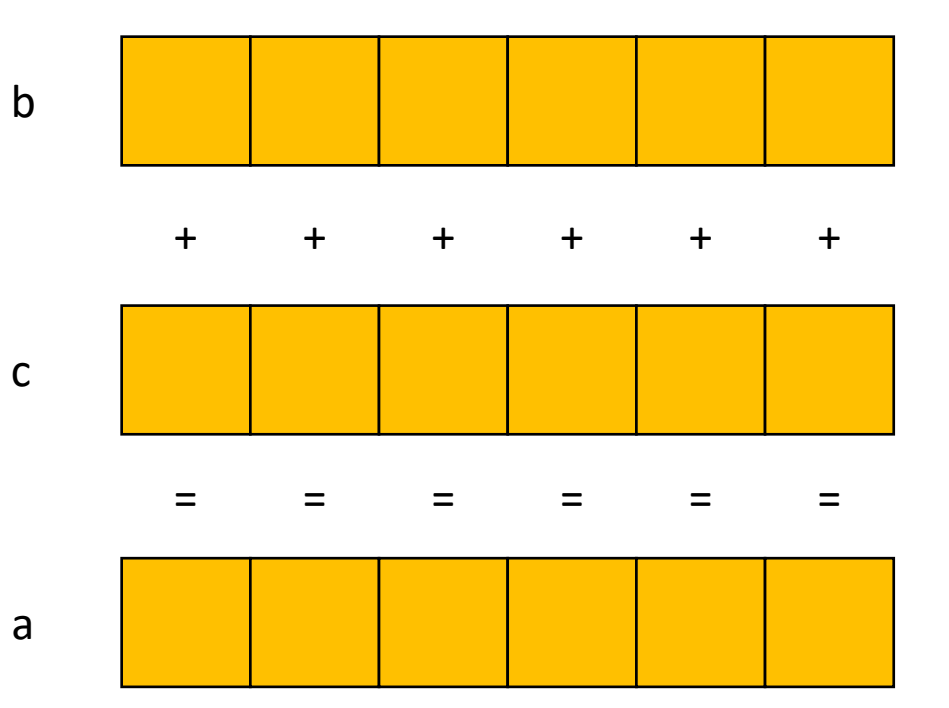

## For loops are great candidates for SMP parallelism

b

c

a

```
for (int i = 0; i < 6; i++) {
   a[i] = b[i] + c[i]}
```
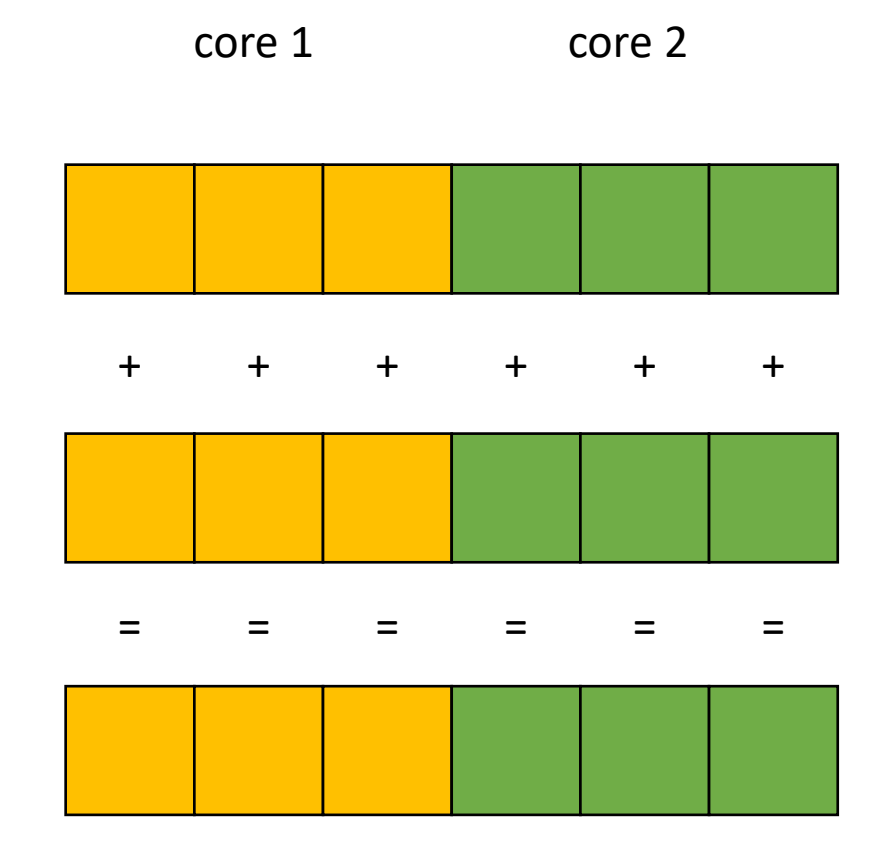

## For loops are great candidates for SMP parallelism

```
for (int i = 0; i < 6; i++) {
   a[i] = b[i] + c[i]}
```
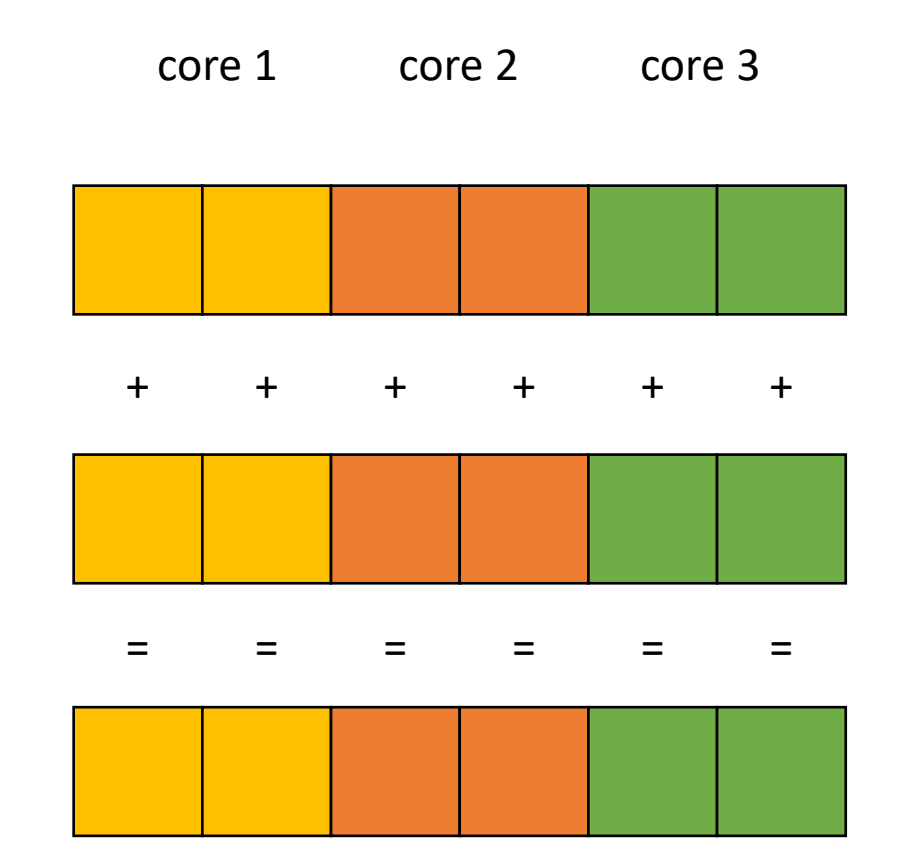

a

b

c

#### Demo

• Vector addition

#### Demo

• Safety

- Given a nest of For loops, can we make the outer-most loop parallel?
	- Safely
	- Efficiently
- We will consider a special type of for loop, common in scientific applications:
	- Operates on N dimensional arrays
	- Only side-effects are array writes
	- Array bases are disjoint and constant
	- Bounds and array indexes are a function of loop variables, input variables and constants\*
	- Loops Increment by 1 and start at 0

*If the bounds and indexes are affine functions, then more analysis is possible, see dragon book*

- We will consider a special type of for loop, common in scientific applications:
	- Operates on N dimensional arrays
	- Only side-effects are array writes
	- Array bases are disjoint and constant
	- Bounds and array indexes are a function of loop variables, input variables and constants\*
	- Loops Increment by 1 and start at 0

```
for (int i = 0; i < dim1; i++) {
  for (int j = 0; j < dim3; j++) {
    for (int k = 0; k < dim2; k++) {
      a[i][j] += b[i][k] * c[k][j];
    } 
  } 
}
```
- We will consider a special type of for loop, common in scientific applications:
	- Operates on N dimensional arrays (only side-effects are array writes)
	- Array bases are disjoint and constant
	- Bounds, indexes are a function of loop variables, input variables and constants
	- Loops Increment by 1 and start at 0

```
for (int i = 2; i < 100; i+=3) {
 a[i] = c[i + 128];
}
```
- We will consider a special type of for loop, common in scientific applications:
	- Operates on N dimensional arrays (only side-effects are array writes)
	- Array bases are disjoint and constant
	- Bounds, indexes are a function of loop variables, input variables and constants
	- Loops Increment by 1 and start at 0

Make new loop bounds:

 $i = i$ 

$$
\begin{array}{ll}\n\text{for (int } \mathbf{i} = 2; \mathbf{i} < 100; \mathbf{i}^{+3}) < \\
a[\mathbf{i}] = c[\mathbf{i} + 128]; \\
\end{array}
$$

- We will consider a special type of for loop, common in scientific applications:
	- Operates on N dimensional arrays (only side-effects are array writes)
	- Array bases are disjoint and constant
	- Bounds, indexes are a function of loop variables, input variables and constants
	- Loops Increment by 1 and start at 0

Make new loop bounds:  $i = (i + 2)*3$ 

$$
\begin{array}{rcl}\n\text{for} & (\text{int } j = 0; j < 98; j++)1) \\
a[ \left( j+2 \right) * 3] & = c[j+2 + 128]; \\
b\n\end{array}
$$

- We will consider a special type of for loop, common in scientific applications:
	- Operates on N dimensional arrays (only side-effects are array writes)
	- Array bases are disjoint and constant
	- Bounds, indexes are a function of loop variables, input variables and constants
	- Loops Increment by 1 and start at 0

```
Make new loop bounds:
i = i*3
```
for (int 
$$
\mathbf{j} = 2
$$
;  $\mathbf{j} < 34$ ;  $\mathbf{j}^{+1} = 1$ ) {  
  $a[\mathbf{j}^{*3}] = c[\mathbf{j}^{*3} + 128]$ ;

Multiply by a constant to make increment by 1. update loop body, update and bounds

- We will consider a special type of for loop, common in scientific applications:
	- Operates on N dimensional arrays (only side-effects are array writes)
	- Array bases are disjoint and constant
	- Bounds, indexes are a function of loop variables, input variables and constants
	- Loops Increment by 1 and start at 0

Make new loop bounds:  $i = j*3 + 2$ 

$$
\begin{array}{rcl}\n\text{for} & (\text{int } j = 0; j < 32; j += 1) \\
a[j * 3 + 2] &=& c[j * 3 + 2 + 128]; \\
b\n\end{array}
$$

subtract by constant to start at 0

- We will consider a special type of for loop, common in scientific applications:
	- Operates on N dimensional arrays (only side-effects are array writes)
	- Array bases are disjoint and constant
	- Bounds, indexes are a function of loop variables, input variables and constants
	- Loops Increment by 1 and start at 0

```
for (int i = 2; i < 100; i+=3) {
 a[i] = c[i + 128];
}
```

```
for (int j = 0; j < 32; j == 1) {
  a[3^*j + 2] = c[(3^*j + 2) + 128];
}
```
- Given a nest of *candidate For* loops, determine if we can we make the outer-most loop parallel?
	- Safely
	- efficiently
- Criteria: every iteration of the outer-most loop must be *independent*
	- The loop can execute in any order, and produce the same result
- Such loops are called "DOALL" Loops. The can be flagged and handed off to another pass that can finely tune the parallelism (number of threads, chunking, etc)

- Criteria: every iteration of the outer-most loop must be *independent*
- How do we check this?
	- If the property doesn't hold then there exists 2 iterations, such that if they are re-ordered, it causes different outcomes for the loop.
	- **Write-Write conflicts**: two distinct iterations write different values to the same location
	- **Read-Write conflicts**: two distinct iterations where one iteration reads from the location written to by another iteration.

- Criteria: every iteration of the outer-most loop must be *independent*
- the loop must produce the same result for any order of the iterations

*First example: write-write conflict*

$$
\begin{array}{l}\n\text{for } (i = 0; i < \text{size}; i++) {\{ \atop \text{a}[\text{index}(i)] = \text{loop}(i); \atop \}}\n\end{array}
$$

- Criteria: every iteration of the outer-most loop must be *independent*
- the loop must produce the same result for any order of the iterations

*First example: write-write conflict*

$$
\begin{array}{l}\nfor (i = 0; i < size; i++) {\{ \atop a[\frac{index(i)}{]} = loop(i);} \end{array}
$$

Calculate index based on i

- Criteria: every iteration of the outer-most loop must be *independent*
- the loop must produce the same result for any order of the iterations

*First example: write-write conflict*

$$
\begin{array}{l}\nfor (i = 0; i < size; i++) {\{ \atop a[\frac{index(i)}{]} = \frac{loop(i)}{ } \end{array}}
$$

Computation to store in the memory location

- Criteria: every iteration of the outer-most loop must be *independent*
- the loop must produce the same result for any order of the iterations

*First example: write-write conflict*

$$
\begin{array}{l}\nfor (i = 0; i < size; i++) {\{ \atop a[\frac{index(i)}{]} = \frac{loop(i)}{ } \end{array}}
$$

for two distinct iterations:

 $i_x$  !=  $i_y$ Check:  $index(i_x)$  !=  $index(i_y)$ 

- Criteria: every iteration of the outer-most loop must be *independent*
- the loop must produce the same result for any order of the iterations

*First example: write-write conflict*

$$
\begin{array}{l}\nfor (i = 0; i < size; i++) {\{ \atop a[\frac{index(i)}{]} = \frac{loop(i)}{ } \end{array}}
$$

for two distinct *iterations*:

 $i_x$  !=  $i_y$ Check:  $index(i_x)$  !=  $index(i_y)$  *Because we start at 0 and increment by 1, we can use i to refer to loop iterations*

- Criteria: every iteration of the outer-most loop must be *independent*
- the loop must produce the same result for any order of the iterations

*First example: write-write conflict*

```
for (i = 0; i < size; i++) {
   a[\text{index}(i)] = loop(i);}
```
for two distinct iterations:

 $i_x$  !=  $i_y$ Check:  $index(i_x)$  !=  $index(i_y)$  **Why?**  Because if  $index(i_x) == index(i_y)$ then:  $a$ [index(i<sub>x</sub>)] will equal either  $loop(i_x)$  or  $loop(i_y)$ depending on the order

- Criteria: every iteration of the outer-most loop must be *independent*
- the loop must produce the same result for any order of the iterations

```
for (i = 0; i < size; i++) {
    a[\frac{\texttt{index}(i)}{]} = \texttt{loop}(i);}
```
*Examples:*

```
for (i = 0; i < 128; i++) {
   a[i] = i*2;}
```
- Criteria: every iteration of the outer-most loop must be *independent*
- the loop must produce the same result for any order of the iterations

$$
\begin{array}{l}\nfor (i = 0; i < size; i++) {\{ \atop a[\frac{index(i)}{]} = \frac{loop(i);}{]} \end{array}}
$$

*Examples:*

$$
\begin{array}{ll}\n\text{for } (i = 0; i < 128; i++) {\{ \begin{array}{c}\n\text{for } (i = 0; i < 128; i++) {\{ \begin{array}{c}\n\text{if } i = 1; i < 128; i++) \\
\text{if } i < 2; \\
\text{if } i > 1 \end{array}\n\end{array}}\n\} \end{array}
$$

• Criteria: every iteration of the outer-most loop must be *independent*

$$
\begin{array}{l}\n\text{for } (i = 0; i < \text{size}; i++) {\{ \atop a[\text{write}_index(i)] = a[\text{read}_index(i)] + \text{loop}(i); \atop \}}\n\end{array}
$$

**Read-write conflicts:**

```
for two distinct iteration variables:
i_x != i_yCheck:
write_index(i<sub>x</sub>) != read_index(i<sub>y</sub>)
```
• Criteria: every iteration of the outer-most loop must be *independent*

$$
\begin{array}{l}\n\text{for } (i = 0; i < \text{size}; i++) {\{ \atop a[\text{write}\_\text{index}(i)] = a[\text{read}\_\text{index}(i)] + \text{loop}(i); \atop \}}\n\end{array}
$$

#### **Read-write conflicts:**

for two distinct iteration variables:  $i_x$  !=  $i_y$ Check: write index(i<sub>x</sub>) != read\_index(i<sub>y</sub>)

#### **Why?**

if  $i_x$  iteration happens first, then iteration  $i_y$  reads an updated value.

if  $i_y$  happens first, then it reads the original value

#### Next class

- Topics:
	- Reasoning about loop conflicts
- Remember:
	- Homework 2 due today
	- Midterm due on Wednesday (by midnight!)